# MOD 2.1 - « DÉFIS INFORMATIQUE DU BIG-DATA »

#### *Open Data* **et** *Linked Open Data*

Stéphane Derrode, Dpt MI stephane.derrode@ec-lyon.fr

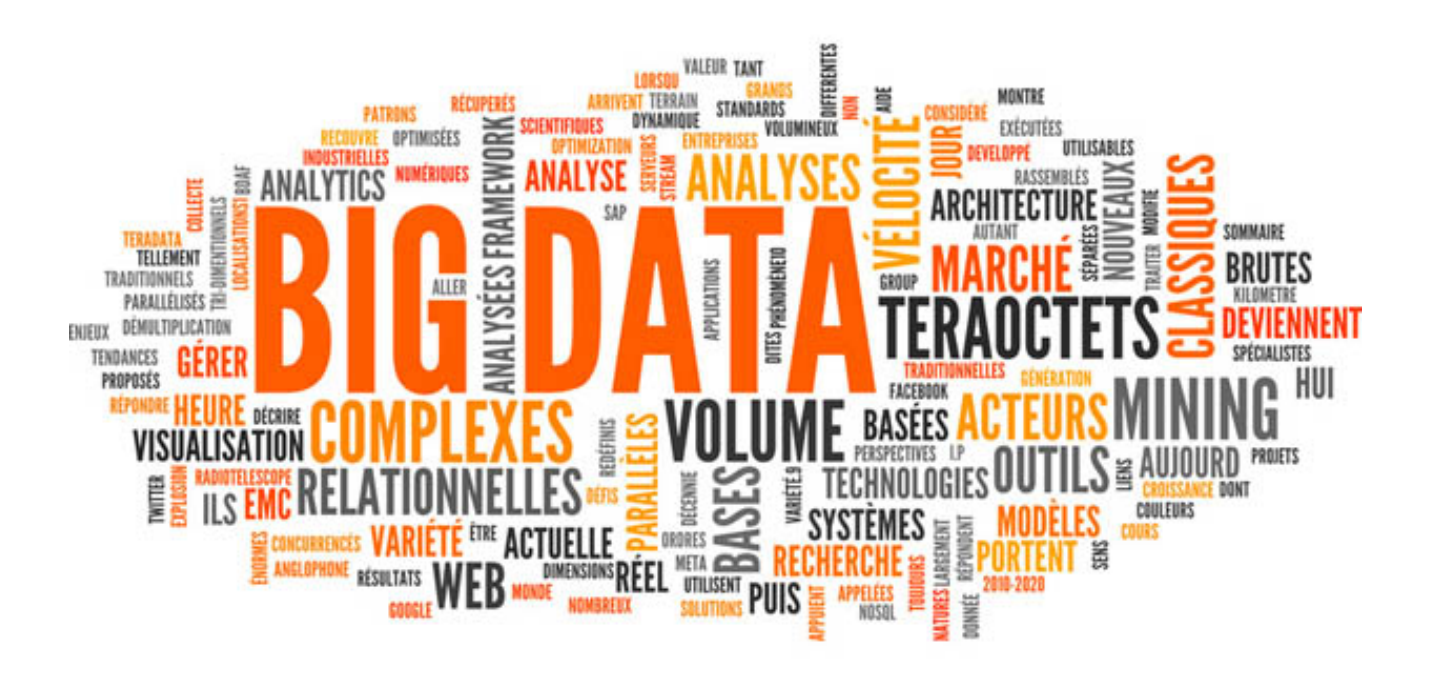

# **OPEN DATA**

- 1. Définition, enjeux
- 2. Les données, gisements
- 3. Licences, formats, outils d'exploitation

## Open Data, c'est quoi?

- L'*open data* ou **donnée ouverte** est une donnée numérique dont l'accès et l'usage sont laissés libres aux usagers. Elle peut être d'origine publique ou privée, produite notamment par une collectivité, un service public ou une entreprise. Elle est diffusée de manière structurée selon une méthode et une licence ouverte garantissant son libre accès et sa réutilisation par tous, sans restriction technique, juridique ou financière.
- L'ouverture des données (*open data*) est à la fois un mouvement, une philosophie d'accès à l'information et une pratique de publication de données librement accessibles et exploitables.
- Elle s'inscrit dans une tendance qui considère l'information publique comme un bine commun dont la diffusion est d'intérêt public et général.

*Wikipédia* Video : l'open Data à [la loupe](https://www.youtube.com/watch?v=aHxv_2BMJfw)

### Une démarche openGov

#### Comment améliorer la démocratie ? Valeurs et fondements d'une démocratie ouverte Ouvrir les données publiques (OpenData) Respecter et protéger les données personnelles Garantir confiance et intégrité **Informer** Faire de la pédagogie -- Posture de sincérité et authenticité Montrer les processus de gouvernance -- S'appuyer sur des tiers garants Permettre le suivi des politiques -- Signer et respecter chartes et labels Diversifier les supports (textes vulgarisés, -- Faire des déclarations d'intérêt schémas, infographies, lignes de temps...) - Accepter l'essai-erreur, l'expérimentation - Ouvrir ou auditer les codes des logiciels **Transparence Consulter** Recueillir critiques, avis et Idées pour affiner à la marge un projet ou une politique dont - Former des citoyens actifs la conception est bien avancée - Accentuer l'éducation populaire

#### Concerter

Impliquer les citoyens dès le début de la conception d'un projet ou d'une politique en acceptant de remettre en cause ses fondements

#### Co-Construire

Élaborer collectivement un projet ou une politique, dans une logique de partenariat, en impliquant fortement citoyens et parties prenantes, sur un temps long, depuis la conception jusqu'à la mise en œuvre

#### Démocratie Ouverte

Participation **Collaboration** 

Co-Décider Référendums -

Votations -Budgets participatifs -

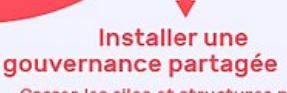

- Casser les silos et structures pyramidales - Prendre les décisions par consentement
- Élections sans candidat Sociocratie Holacratie
- Nouveaux modes de scrutins

Schéma « Comment améliorer la démocratie ? » de Démocratie Ouverte de Democratie Ouverte<br>est mis à disposition selon les termes de la licence<br>Creative Commons - Attribution<br>d'après le schéma original de Armel Le Cozet Cyril Lage

Développer le

pouvoir d'agir

- Développer une culture de l'engagement - Créer des alliances entre citoyens, associations, entreprises et collectivités - Organiser et animer des communautés

collective

- Outils de créativité

- Design des politiques - Expérimentations / Labos - Méthodes agiles - Essai-erreur

- Travail en transversalité

**Cultiver l'intelligence** 

autour de communs

**Jemocratie<br>Juverte** 

www.democratieouverte.org

# La loi

#### **• Loi du 17 juillet 1978 (CADA) :**

– Toute personne a le droit d'obtenir des documents détenus par une administration (indépendamment de leur forme ou de leur support)

– Obligation pour toutes les administrations publiques ainsi que tous les organismes privés chargés d'une mission de service public

– "Les informations … peuvent être utilisées … à d'autres fins que celles de la mission de service public pour les besoins de laquelle les documents ont été produits ou reçus"

#### **• Directive européenne de 2003**

– Le droit d'accès devient une obligation de publication

#### **• Textes de loi (2015-2016)**

- Gratuité pour les données de transports (navette parlementaire)
- Obligation pour les villes de plus de 3 500 hab.
- Publication obligatoire de pans entiers de l'action publique : santé…

Sources : [Chronologie de l'open data](https://guides.etalab.gouv.fr/juridique/chronologie/)

# Quelles données ?

Toutes les données structurées et produites par des acteurs publics ou privés dans le cadre d'une mission de service public. Cette définition s'étend aux données décrivant l'espace, les services publics et l'exercice politique, produites par des acteurs non institutionnels : associations, citoyens engagés, acteurs économiques ou académiques.

#### **Sont exclus de l'opendata**

• Les données à caractère personnel

« Constitue une donnée à caractère personnel toute information relative à une personne physique identifiée directement ou indirectement par référence à un ou plusieurs éléments qui lui sont propres » (la loi 78-17 du 6 janvier 1978 art 2)

Ex : nom, adresse, photographie, num. tél., num. d'identifiant, adresse IP, adresse électronique…

• les documents administratifs dont la consultation ou la communication porterait atteinte :

A-6a) Au secret des délibérations du Gouvernement et des autorités responsables relevant du pouvoir exécutif ;

A-6d) A la sûreté de l'Etat, à la sécurité publique ou à la sécurité des personnes;

A-10c) Ou sur lesquels des tiers détiennent des droits de propriété intellectuelle.

# Données publiques versus Big Data

#### **Données publiques : services publics, intérêt général, ouvertes**

- Effectifs: d'agents municipaux, d'élèves
- Horaires : bus et tram en temps réel,
- Patrimoine : arbres, équipements sportifs, points lumineux, bornes fontaines ...
- Éléments liés à l'exploitation : livres empruntés dans les bibliothèques, budget et compte administratif, marchés publics
- Description du territoire : photo aérienne, altimétrie, description des rues,
- Reflet de la vie locale : mariage, naissance, prénoms, élections, agendas...

#### **Big data: données personnelles, comportement individuel, données privées**

- Traces (téléphone mobile, connexion)
- Navigation internet, réseaux sociaux, messagerie,
- Achats (CB), déplacements individuels ou collectifs (badge, carte)
- Consommations individuelles (eau, électricité, ..)
- Objets connectés

# Gisement de données

#### • **Collectivités**

- § Accompagnement pédagogique : [DataLab,](https://www.datalab-normandie.fr/) [InfoLab](https://fing.org/toutes-les-actions/infolab.html)
- **[OpenDataSoft](https://www.opendatasoft.fr/)**

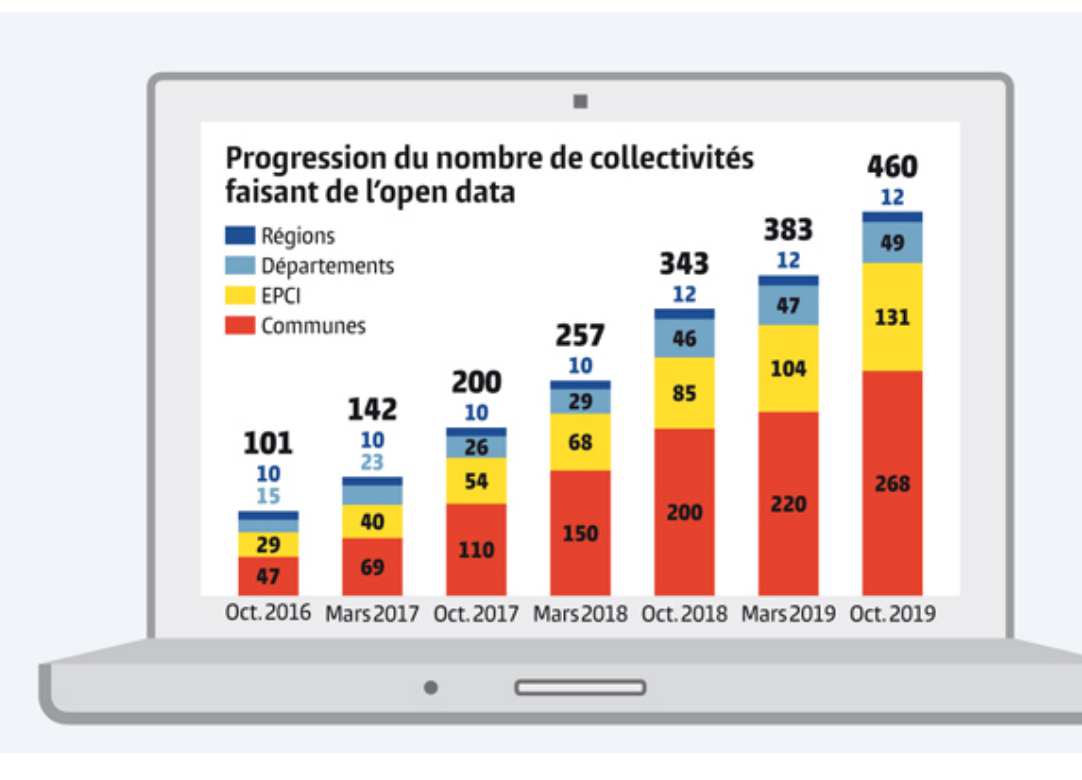

#### • **Etat**

- § [EtatLab : Missions](https://www.etalab.gouv.fr/qui-sommes-nous)
- [data.gouv.fr](https://www.data.gouv.fr/fr/)
	- § 39 316 jeux de données ouvertes
	- § 2792 applications ré-utilisatrices

#### Démarche d'ouverture

#### Itération, co-construction et animation

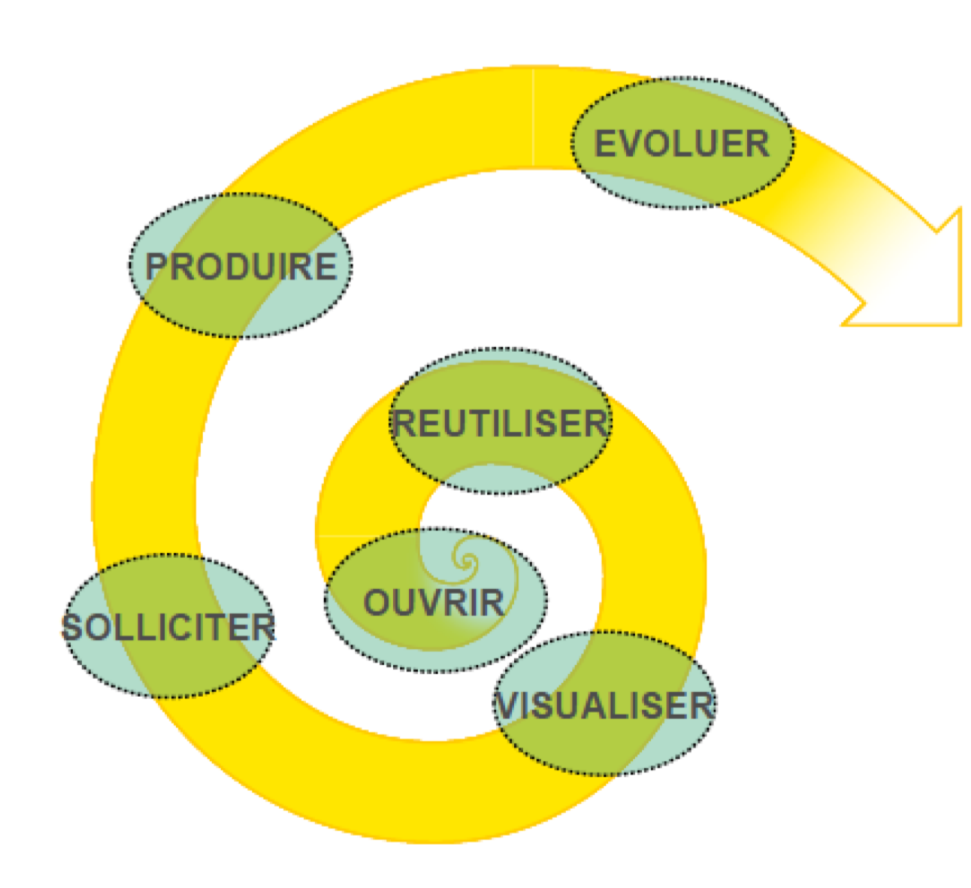

OUVRIR : mettre à disposition librement les données municipales

**REUTILISER:** favoriser la réutilisation par les citoyens et les entreprises

**VISUALISER:** permettre l'exploitation des informations

SOLLICITER : accueillir les demandes et organiser la faisabilité

**PRODUIRE:** favoriser la contribution et l'innovation par<br>l'offre de services collaboratifs et la mise en réseau

**EVOLUER:** accompagner l'évolution de l'écosystème

# Gisement de données

#### • **Citoyen**

- [Regards Citoyens](file:///Etat%20(Etalab%20et%20data.gouv.fr)%20%20EtatLab%20/%20Missions%20%20data.gouv.fr%20%2039%20316%20jeux%20de%20donne%CC%81es%20ouvertes%20%202792%20applications%20re%CC%81-utilisatrices),
- [DataPublica](https://www.data-publica.eu/),
- [Data4Citizen](https://open.data4citizen.com/accueil)
- **Instituts**
	- [INSEE,](https://www.insee.fr/fr/statistiques) [INPI,](https://data.inpi.fr/) [LEGIFRANCE](https://www.data.gouv.fr/fr/datasets/legi-codes-lois-et-reglements-consolides/)
	- [IDG \(infrastructure de données géographiques\)](http://igm.univ-mlv.fr/~dr/XPOSE2014/IDG/pages/idg.html)

#### • **Agences de l'air, de l'eau**

- [Laboratoire Central de Surveillance de la Qualité de l](https://aqicn.org/map/europe/fr/)['](https://www.data.gouv.fr/fr/datasets/donnees-temps-reel-de-mesure-des-concentrations-de-polluants-atmospheriques-reglementes-1/)[Air, Carte](https://aqicn.org/map/europe/fr/) mondiale, [IQAir,](https://www.iqair.com/fr/)
- [Données publiques sur l'eau en France](http://www.data.eaufrance.fr/)
- **Mondial**
	- [Global open data index](https://index.okfn.org/) (*Open Knowledge Foundation*)
	- [La Banque Mondiale](https://donnees.banquemondiale.org/)

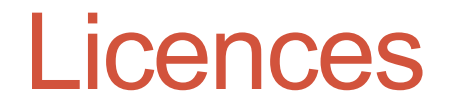

**Licences Opendata stabilisées en France autour de :**

- **[ODbL](http://www.opendatacommons.org/licenses/odbl/) : Open Data Base Licence**, édité par *OpenKnowledge Foundation*
- **[Licence Ouverte](https://www.etalab.gouv.fr/licence-ouverte-open-licence)** : édité par Etalab
- Elles autorisent la réutilisation y compris à des fins commerciales.
- Elles imposent des conditions de Mention et d'Intégrité
- Elles n'imposent pas d'obligation pour le producteur
- ODbL est plus restrictive car elle impose la notion de « Partage à l'Identique »

# **Licences ODbL**

Vous êtes libres :

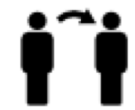

De partager : copier, distribuer et utiliser la base de données.

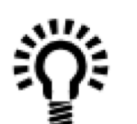

De créer : produire des créations à partir de cette base de données.

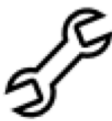

D'adapter : modifier, transformer et construire à partir de cette base de données.

#### Aussi longtemps que :

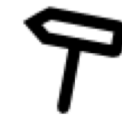

Vous mentionnez la paternité : Vous devez mentionnez la source de la base de données pour toute utilisation publique de la base de données, ou pour toute création produite à partir de la base de données, de la manière indiquée dans l'ODbL. Pour toute utilisation ou redistribution de la base de données, ou création produite à partir de cette base de données, vous devez clairement mentionner aux tiers la licence de la base de données et garder intacte toute mention légale sur la base de données originaire.

Vous partagez aux conditions identiques : si vous utilisez publiquement une version adaptée de cette base de données, ou que vous produisiez une création à partir d'une base de données adaptée, vous devez aussi offrir cette base de données adaptée selon les termes de la licence ODbL.

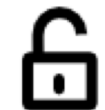

Gardez ouvert : si vous redistribuez la base de données, ou une version modifiée de celle-ci, alors vous ne pouvez utiliser de mesure technique restreignant la création que si vous distribuez aussi une version sans ces restrictions.

#### **Formats**

- Pour être Opendata, les données doivent être :
	- au format électronique,
	- accessible sur internet,
	- structurées,
	- à un format ouvert (et de préférence non propriétaire).
- **Types de format des fichiers disponibles**
	- Données alpha-num. : csv, ods, xls, doc, xml, JSON…
		- Un document au format pdf, même full text –et pas image- est lisible par une machine mais n'est ouvrable que par Acrobat/Adobe, donc non Opendata
	- Données géographiques : Shape, GéoJSON, KML, KMZ,
		- Format propriétaires non ouverts : DGW et DXF (Autocad)
	- Format spécifiques :
		- Domaine Transport : GTFS, Chouette, NetEX, Neptune…
		- GPX (ouvert), …

# Outils d'exploitation

#### **Données Alphanumériques**

- Suites bureautiques habituelles : OpenOffice, Libre Office,
	- Et les outils commerciaux habituels (Google, MS, …)
- De nombreux outils en ligne : ConversionTools Services  $(xml < >csv...)$
- Les langages de programmation habituels : C, Python…
- *[OpenRefine](https://openrefine.org/)* (previously Google Refine) pour l'exploration et le retraitement des données

#### **Données géographiques**

- [QGIS](https://www.qgis.org/fr/site/) : vraie suite logicielle de géomatique (SIG), convivial
- [UMAP \(openstreetmap\)](https://umap.openstreetmap.fr/fr/), [GeoServer](http://geoserver.org/) : manipulation des cartes
- Non OpenSource : ARCGis, Autocad, MapInfo, GéoMap, GooglePro&Co

### Exemples de réutilisations

- Handicap: [Handimap,](http://www.handimap.org/) [wheelmap](https://wheelmap.org/?locale=fr)
- Train temps réel : [raildar,](http://www.raildar.fr/) [sncf geolocalisation](https://www.sncf.com/fr/itineraire-reservation/geolocalisation)
- Parking temps réel : [Nantes,](https://metropole.nantes.fr/stationner-parking) [Rennes](https://data.rennesmetropole.fr/explore/dataset/etat-des-parcs-relais-du-reseau-star-en-temps-reel/information/)
- Transport en commun multi-modal : [Toulouse,](https://www.tisseo.fr/calculateur-multimodal/) [Lyon](https://www.onlymoov.com/infos-deplacements/transports-en-commun/)
- Développement logicels libres : [makina](https://makina-corpus.com/) corpus

# Des sources d'info sur l'open data

#### **Documents**

• <http://opendatahandbook.org/guide/fr/> (*Open Knowledge Foundation*)

#### **Youtube**

- [L'Open Data à la Loupe](https://www.youtube.com/watch?v=aHxv_2BMJfw). Yann Bresson
- [Quel est l'impact de l'Open Data ?](https://www.youtube.com/watch?v=fhzalkrleMc) Charles RUELLE, 2014
- [Open Data explained in a nutshell,](Open%20Data%20-%20explained%20in%20a%20nutshell) Simpleshow foundation, 2016
- [Comment nous avons trouvé la pire place de parking de NY ?,](https://www.youtube.com/watch?v=6BTg8OXhEZk) Ben Wellington, TEDxNewYork
- [L'Open Data, Avenir des Big Data](https://www.youtube.com/watch?v=MUI6Rwn4Qq0), Jean Marc LAZAR, TEDxUTCompiègne

# LINKED OPEN DATA

- 1. Web des données, *Linked Data*
- *2. Resource Description Framework* (RDF)
- 3. SparQL

Extraits du cours de P.-A. Champin, Univ. Lyon 1

## 1. LOD : Qu'est-ce que le Web ?

Un espace documentaire décentralisé, interconnecté, interopérable et *évolutif*.

- décentralisé → **HTTP 2014, HTTP 2.0**
- interconnecté → **URL, URI, IRI**
- interopérable → **HTML5, CSS, JS**

#### **Vers un Web de données**

Un espace **de données** décentralisé, interconnecté et interopérable.

- décentralisé → **HTTP**
- interconnecté → **URL**
- interopérable → **?**

#### 1. LOD : Web de ressources

Le web est constitué de **ressources**, par exemple :

- le bulletin météo du jour pour Lyon
- le bulletin météo du jour pour le lieu courant
- ma commande de café de jeudi dernier

Chaque ressource est identifiée par un IRI (*Internationalized Resource Identifier*), *e.g.*:

- <http://meteo.example.com/lyon>
- <http://meteo.example.com/ici>
- <http://commerce.example.com/commande/192837>

#### 1. LOD : Web de ressources

Une ressource n'est pas un simple fichier, dont on récupèrerait le contenu.

Elle est un objet *actif*, avec lequel on interagit.

• le bulletin météo du jour pour Lyon :

 $\rightarrow$  le contenu change régulièrement

- le bulletin météo du jour pour le lieu courant :  $\rightarrow$  le contenu dépend de plus du contexte de l'utilisateur
- ma commande de café de jeudi dernier :

 $\rightarrow$  on peut agir dessus (par exemple pour l'annuler)

#### 1. LOD : Ressources et représentations

- Une ressource n'est jamais manipulée directement, mais toujours à travers des **représentations** (pour la créer, la consulter, la modifier).
- Les représentations d'une ressource peuvent varier en fonction
	- de son *état*
	- de l'agent qui manipule la ressource (négociation de contenu, contexte)

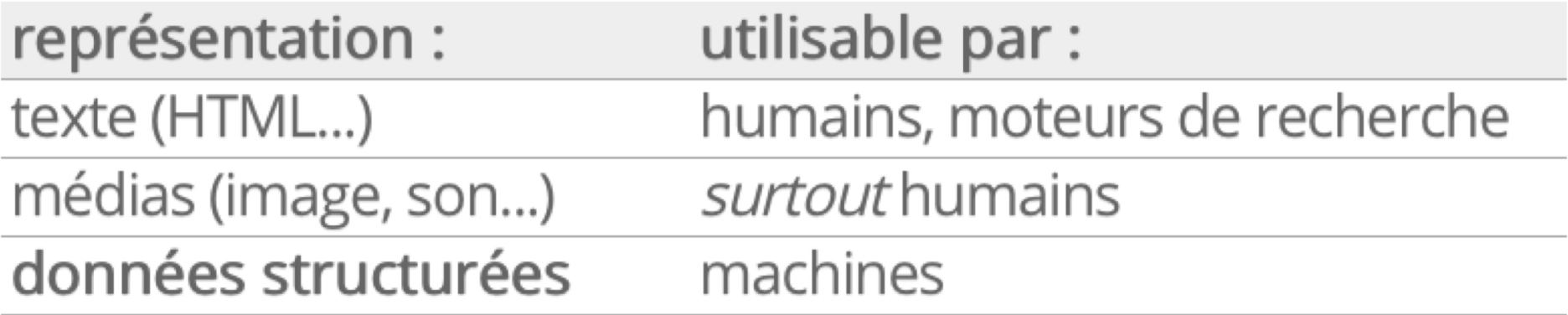

#### 1. LOD : Ressources et représentations

- Une ressource n'est jamais manipulée directement, mais toujours à travers des **représentations** (pour la créer, la consulter, la modifier).
- Les représentations d'une ressource peuvent varier en fonction
	- de son *état*
	- de l'agent qui manipule la ressource (négociation de contenu, contexte)

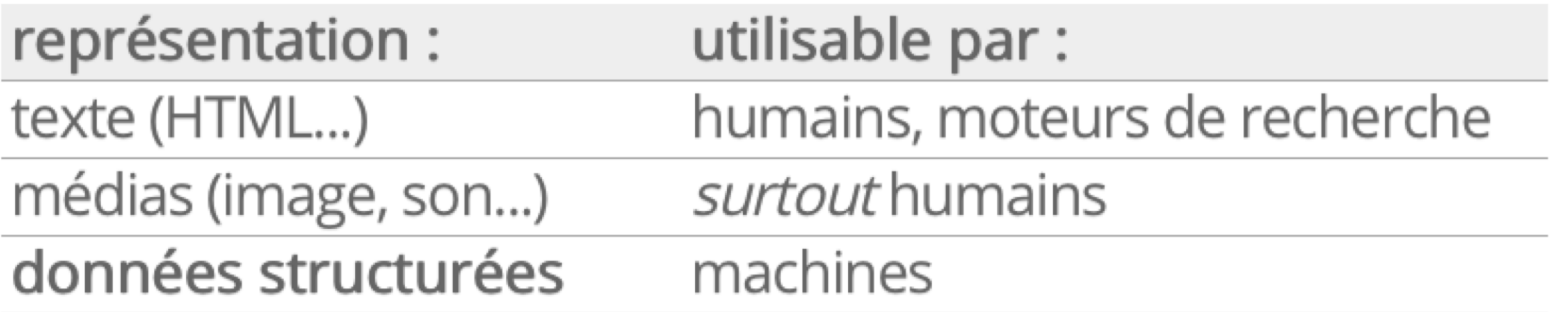

## 1. LOD : de HTML à XML

XML (*eXtensible Markup Language*) a été recommandé par le W3C en 1998. L'objectif était de pallier la sémantique « faible » de HTML.

 $\langle -1 - H_{\text{t}} H_{\text{t}} - H_{\text{t}} H_{\text{t}} - H_{\text{t}} H_{\text{t}} \rangle$ <a href="http://champin.net/"> Pierre-Antoine <strong>Champin</strong> (<em>Maître de conférences</em>)</a>

 $\langle -1 - 3ML - -1 \rangle$ <Person homepage="http://champin.net/"> <givenName>Pierre-Antoine</givenName> <familyName>Champin</familyName> <job>Maître de conférences</job></Person>

# 1. LOD : de XML à RDF

- Le modèle sous-jacent de la syntaxe XML est un arbre (*XML Infoset*), ce qui n'est pas adapté à la structure décentralisée du Web.
- L'objectif du *Resource Description Framework* (RDF), recommandé par le W3C en 1999, vise à munir le Web d'un modèle de données plus adapté, ayant une structure de *graphe*.
- L'objectif est de construire le *Semantic Web* : un web dans lequel les machines ont (enfin) accès à la sémantique des données.
- Recommandation un peu hâtive, présentant quelques défauts importants (notamment l'absence de sémantique formelle).  $\rightarrow$  faible adoption de RDF

# 1. LOD : de RDF à RDF

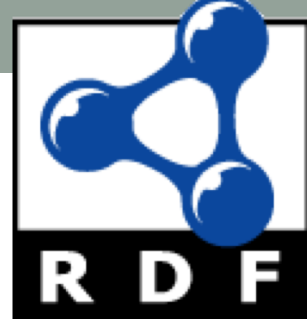

- En 2004, le W3C publie un nouvel ensemble de recommandations sur RDF pour remplacer celles de 1999.
- Pour des raisons de compatibilité avec l'existant, certains aspects sont conservés malgré les débats qu'ils suscitent, mais les défauts considérés comme majeurs sont corrigés.
- Après cet échec relatif, l'appellation *Semantic Web* tombe peu a peu en disgrâce. Certains défenseurs de RDF parlent plus modestement de *Data Web*, puis de *Web of Linked Data* (2006).
- En 2014, RDF est plus largement accepté. Le W3C publie une version révisée (RDF 1.1), endossant notamment plusieurs syntaxes concrètes.

#### 1. LOD: Raw Data Now!

• The next Web,

https://www.ted.com/talks/tim berners lee the next web

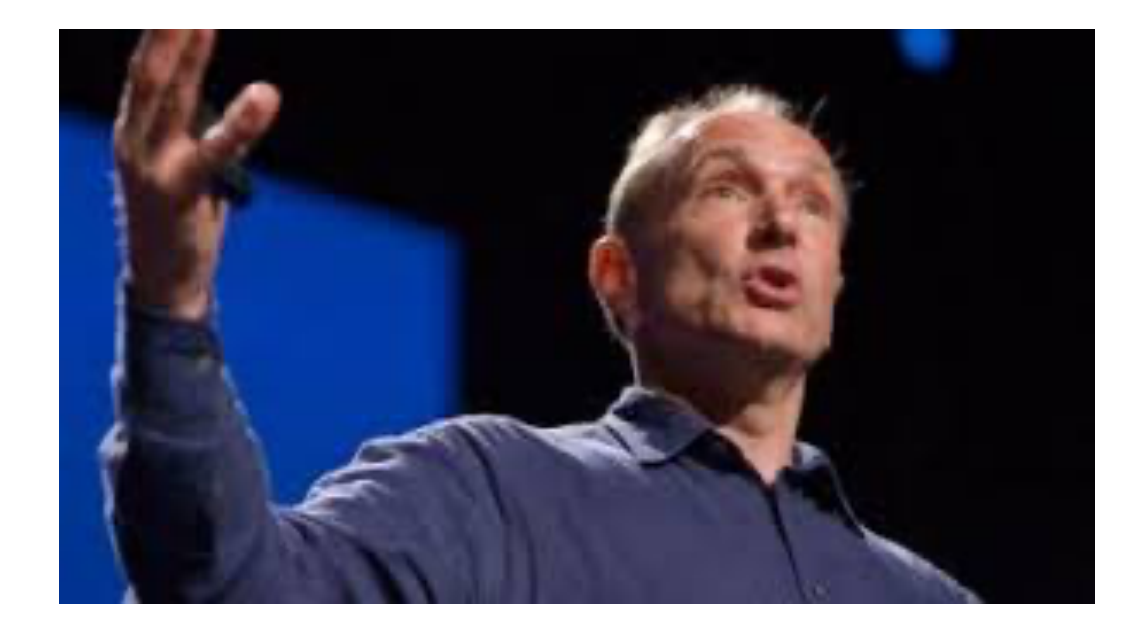

### 1. LOD : Linked open Data

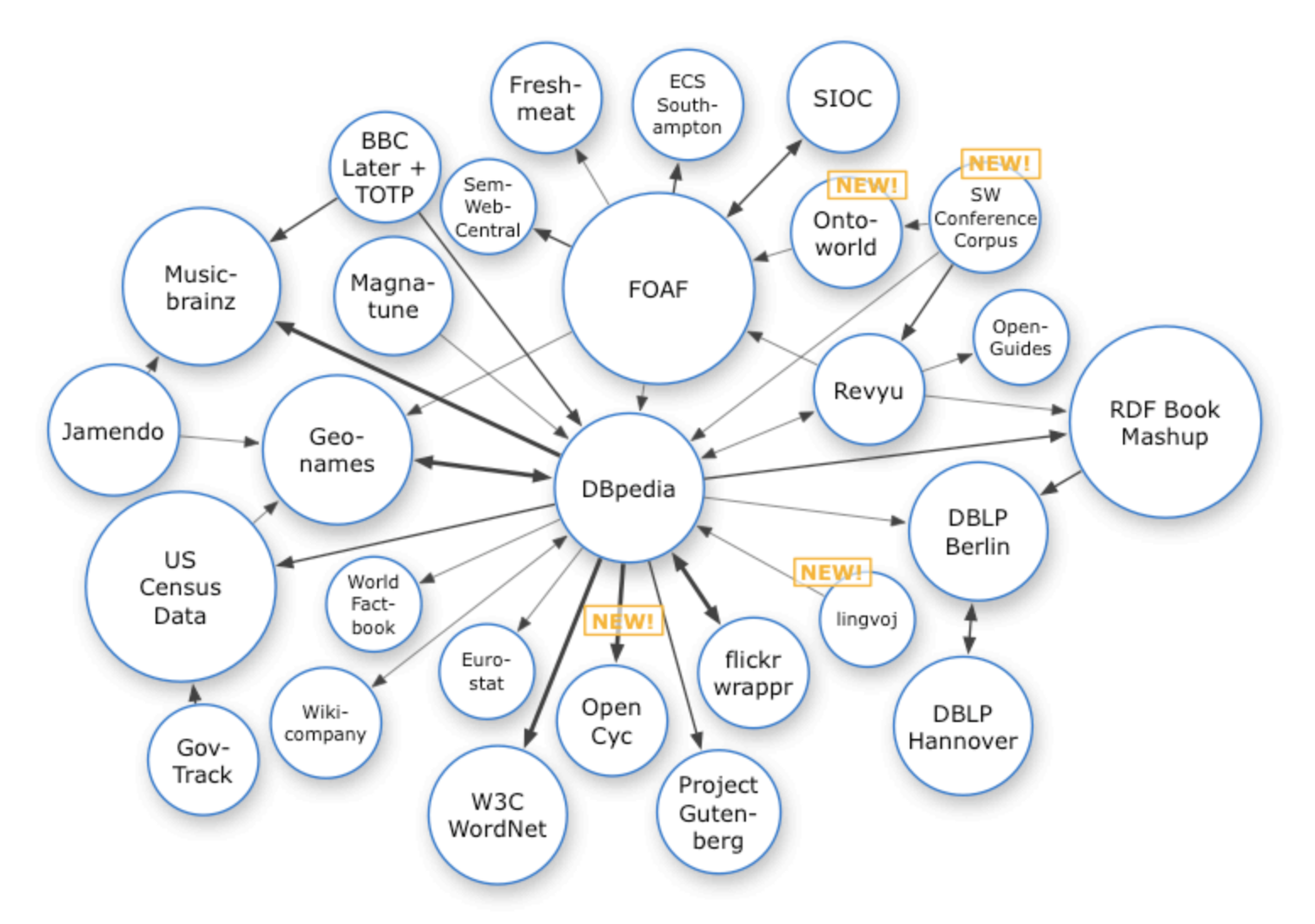

Source image: [Richard Cyganiak](http://richard.cyganiak.de/2007/10/lod/) ([https://lod-cloud.net\)](https://lod-cloud.net/)

# 1. LOD : Linked open Data

#### **Les quatre principes de Linked Data**

- 1. Utiliser des IRIs pour nommer les choses (= ressources).
- 2. Utiliser des IRIs HTTP pour pouvoir obtenir des *représentations* de ces ressources.
- 3. Fournir ces représentations en utilisant des langages et des protocoles standards ([RDF,](https://perso.liris.cnrs.fr/pierre-antoine.champin/2016/lod/slides/rdf.html) [SPARQL\)](https://perso.liris.cnrs.fr/pierre-antoine.champin/2016/lod/slides/sparql.html).
- 4. Inclure des liens pour permettre de découvrir de nouvelles ressources.

d'après Tim Berners Lee,

<http://www.w3.org/DesignIssues/LinkedData.html>

#### 1. LOD : Linked open Data

Linked open data [star scheme](http://5stardata.info/) [\(https://5stardata.info/en/\)](https://5stardata.info/en/)

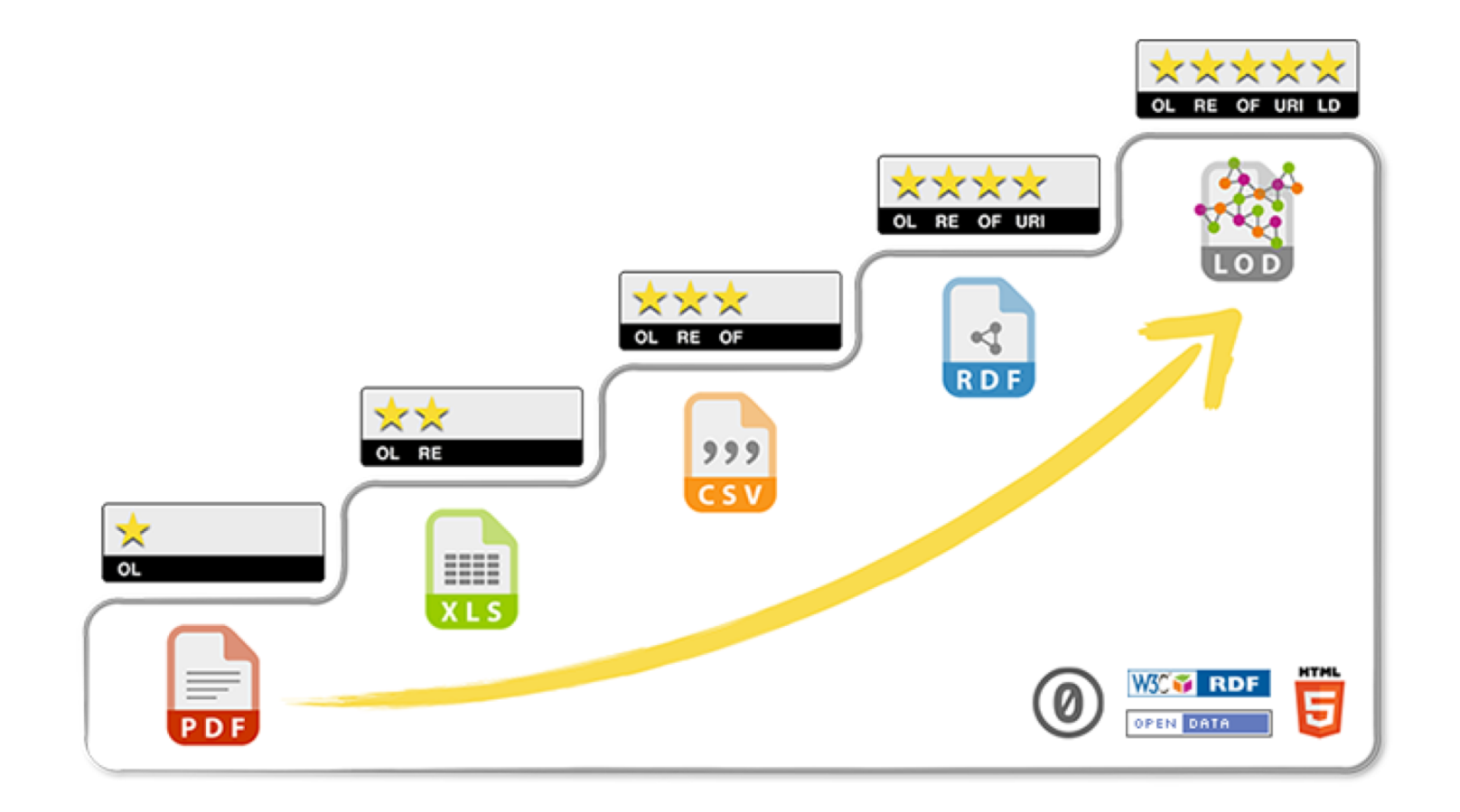

#### 1. LOD : Projet emblématique, DBPédia

- Projet lancé par Chris Bizer en 2007.
- Objectif : extraire les informations structurées (*infobox*) présentes dans Wikipedia pour les exposer en RDF.
- En novembre 2015 :
- The English version of the DBpedia knowledge base describes 4.58 million things, (...) including 1,445,000 persons, 735,000 places (including 478,000 populated places), 411,000 creative works (including 123,000 music albums, 87,000 films and 19,000 video games), 241,000 organizations (including 58,000 companies and 49,000 educational institutions), 251,000 species and 6,000 diseases.

#### 1. Projet emblématique : DBPédia

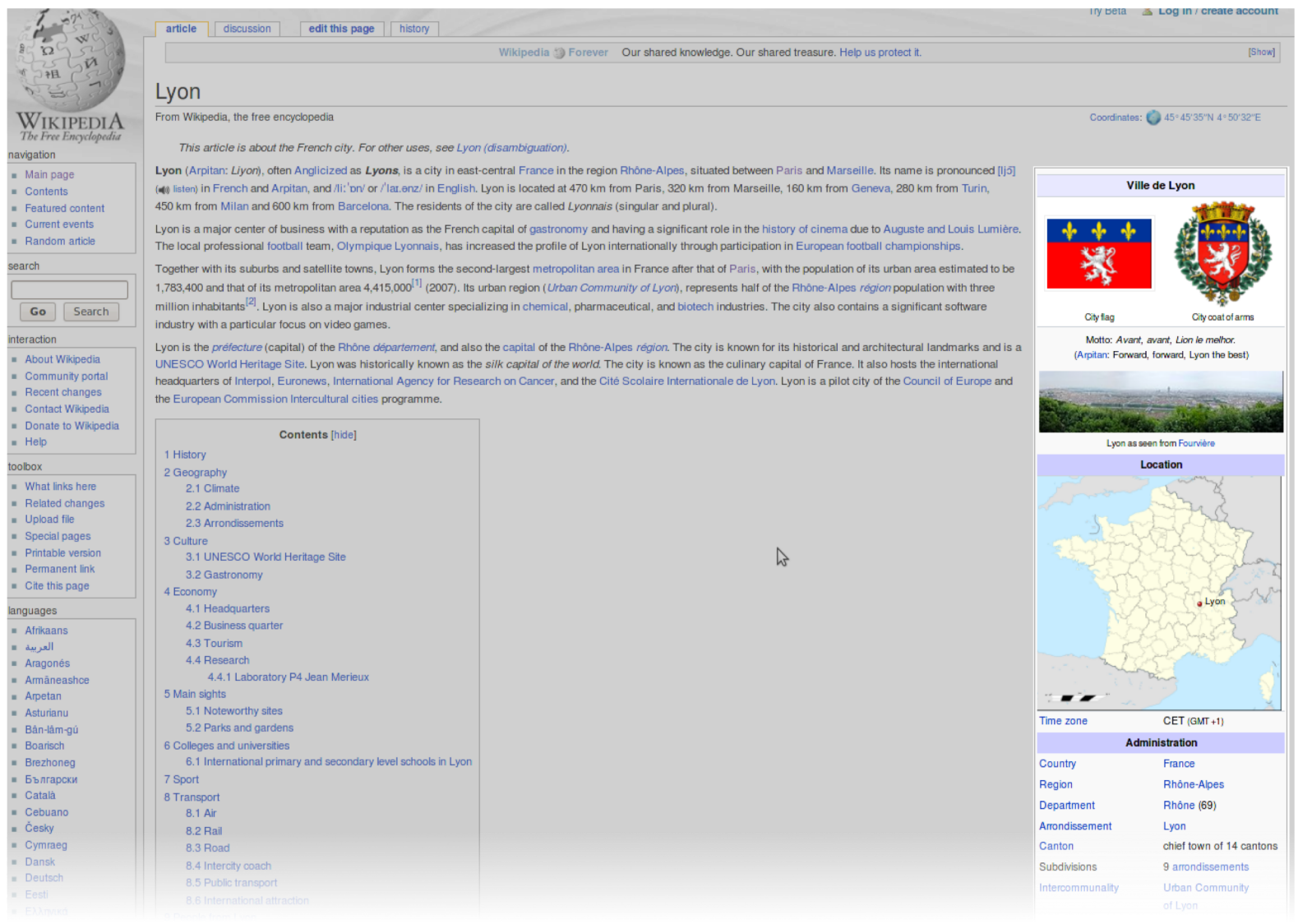

#### 2. RDF : des données aux données liées

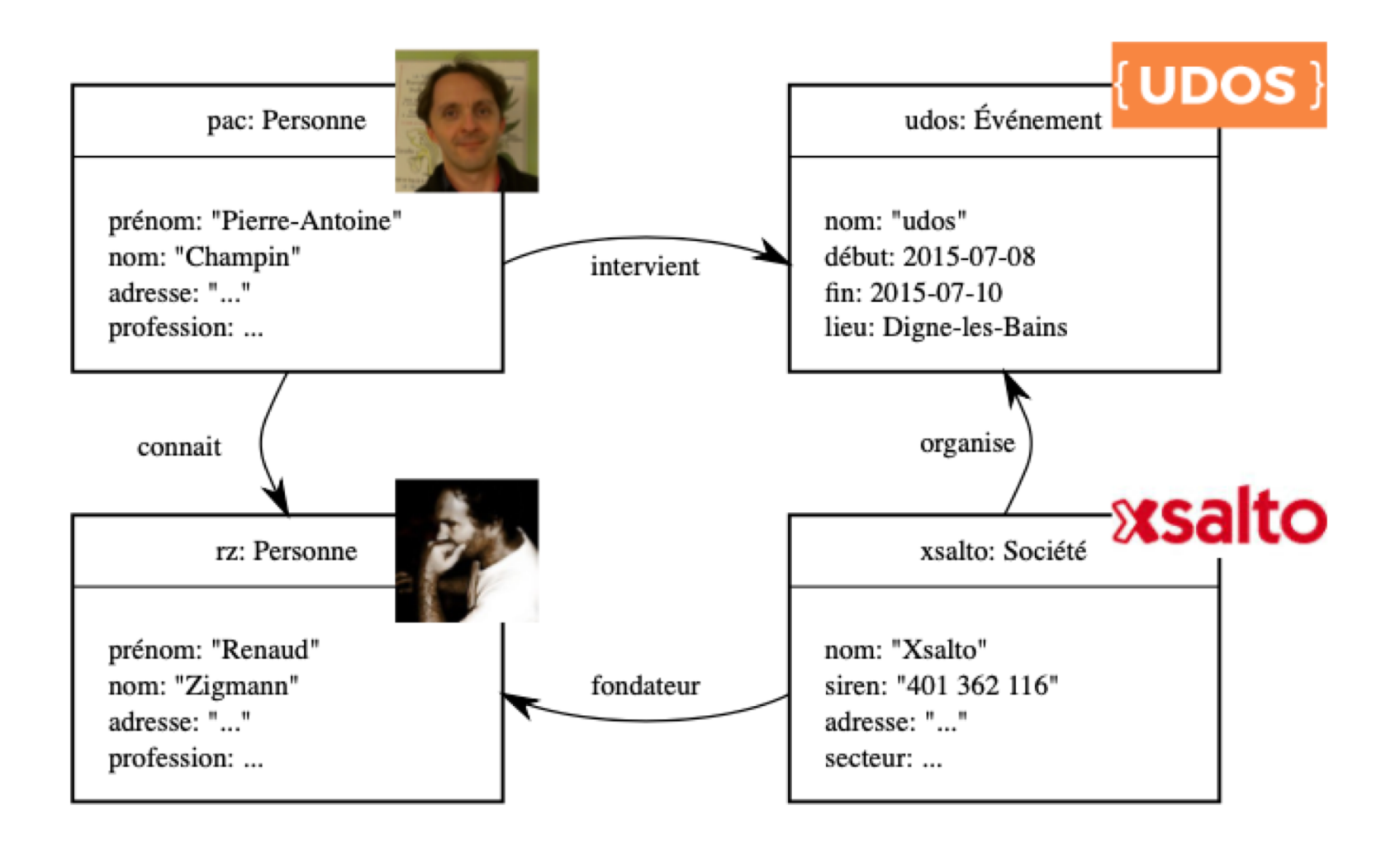

Données classiques

#### 2. RDF : des données aux données liées

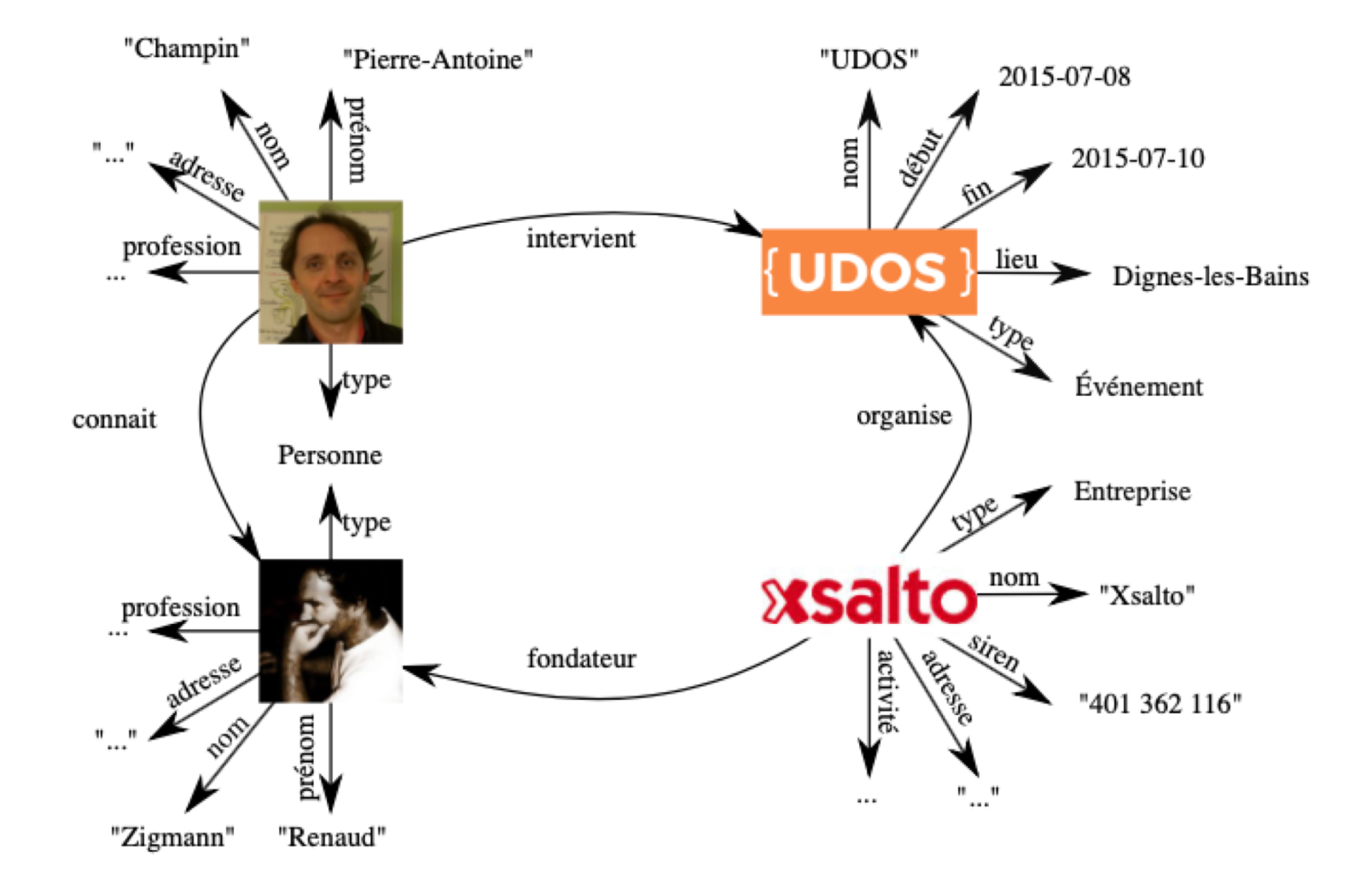

Données vues comme un graphe

#### 2. RDF : Des données aux données liées

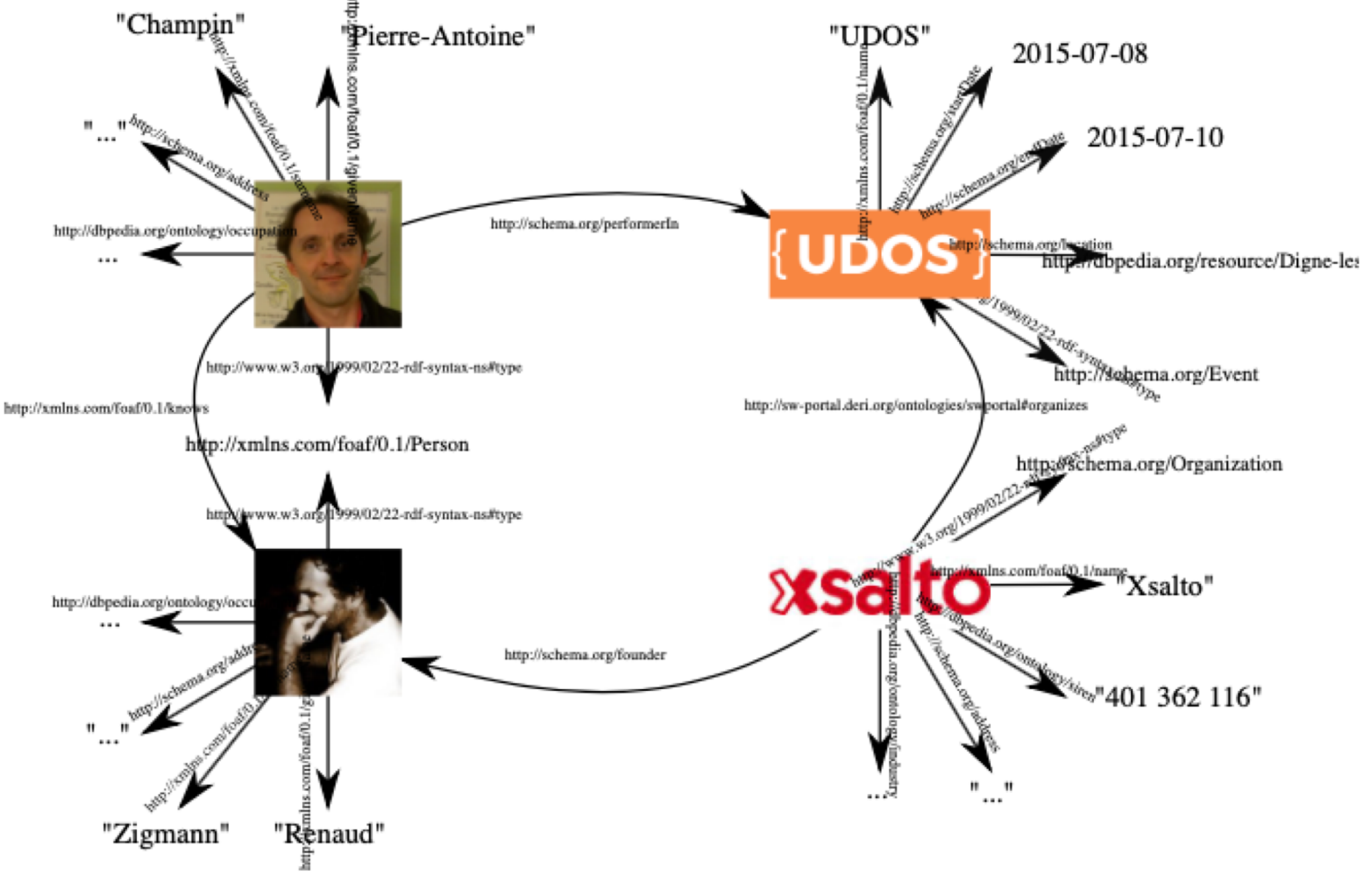

Données vues comme un graphe avec des IRIs

### 2. RDF : syntaxe abstraite

Toute information en RDF est représentée par un *triplet*, signifiant qu'une *chose* est en *relation* avec une autre.

Exemple : Le laboratoire LIRIS (sujet)

a pour membre (prédicat)

Pierre-Antoine Champin (objet)

#### 2. RDF : syntaxe abstraite

Les choses sont nommées par des IRIs : [http://liris.cnrs.fr/#lab](http://liris.cnrs.fr/) <http://xmlns.com/foaf/0.1/member> [http://champin.net/#pa](http://champin.net/)

On peut représenter ceci graphiquement :

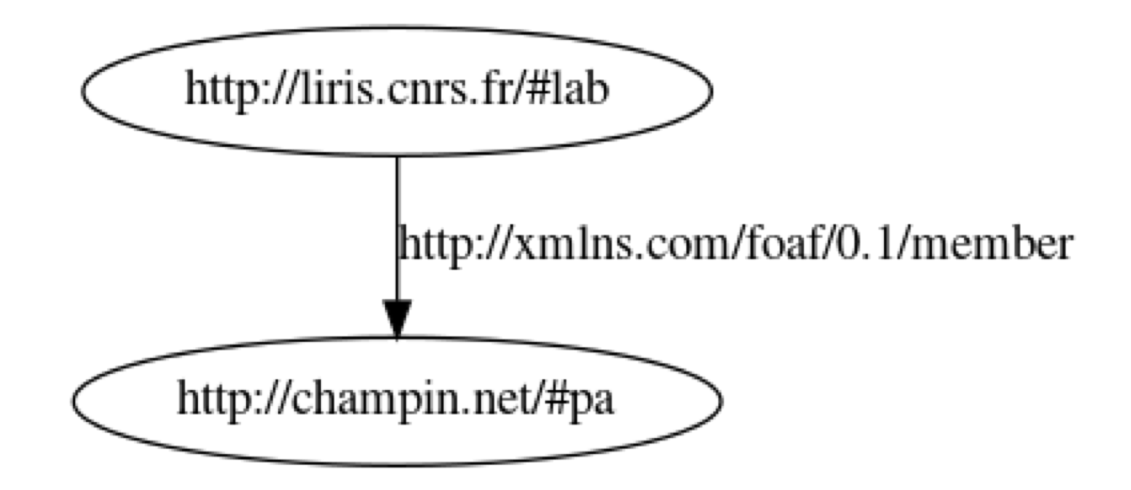

### 2. RDF : préfixes

Pour simplifier les **notations**, on définit des préfixes courts correspondant à des préfixes d'IRI :

- $liris: \rightarrow \frac{http}{\sqrt{l}}$  http://liris.cnrs.fr/#
- foaf:  $\rightarrow$  http://xmlns.com/foaf/0.1/

champin:  $\rightarrow$  http://champin.net/#

On utilise ensuite des *noms préfixés* : liris:lab foaf:member champin:pa et également sous forme graphique :

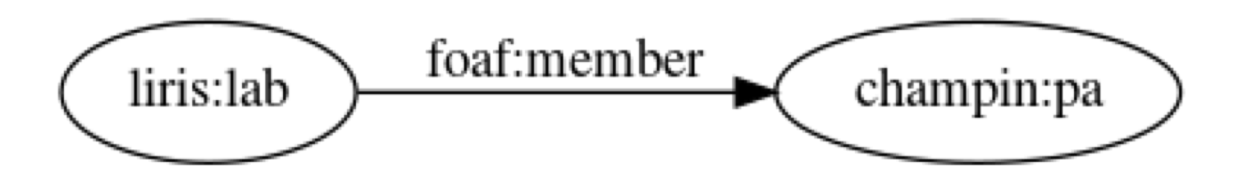

#### 2. RDF : les littéraux

On peut également lier une ressource à une *donnée typée*  (chaîne de caractères, entier, réel...), nommée un littéral. champin:pa foaf:name "Pierre-Antoine Champin"

Traditionnellement, on représente les littéraux par des nœuds rectangulaires :

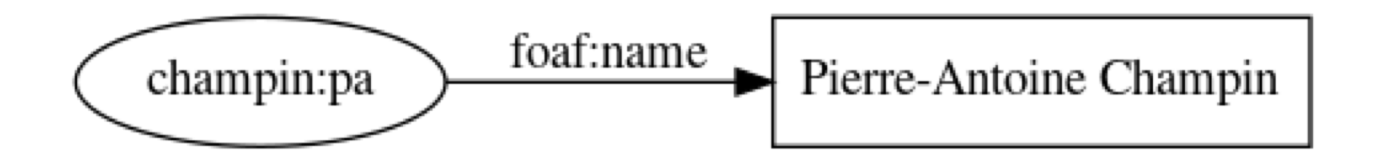

#### 2. RDF : les nœuds muets

Enfin, RDF permet de parler d'une ressource sans connaître son IRI. Cela revient en logique à utiliser une variable quantifiée existentiellement.

(quelque chose) foaf:name "Stéphane Derrode"

On parle alors de nœud *muet* (par analogie aux variables muettes). Graphiquement, on représente cette ressource par un nœud vierge (*blank node*).

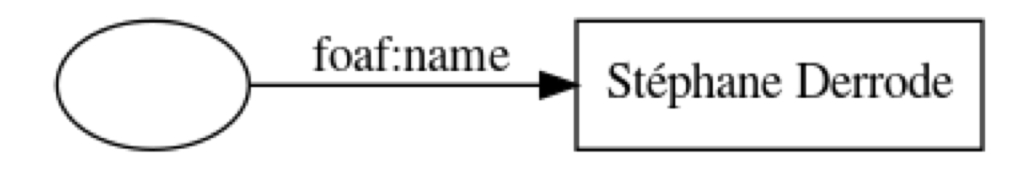

#### 2. RDF : exemple de graphe

Un ensemble de triplets forme un graphe orienté étiqueté.

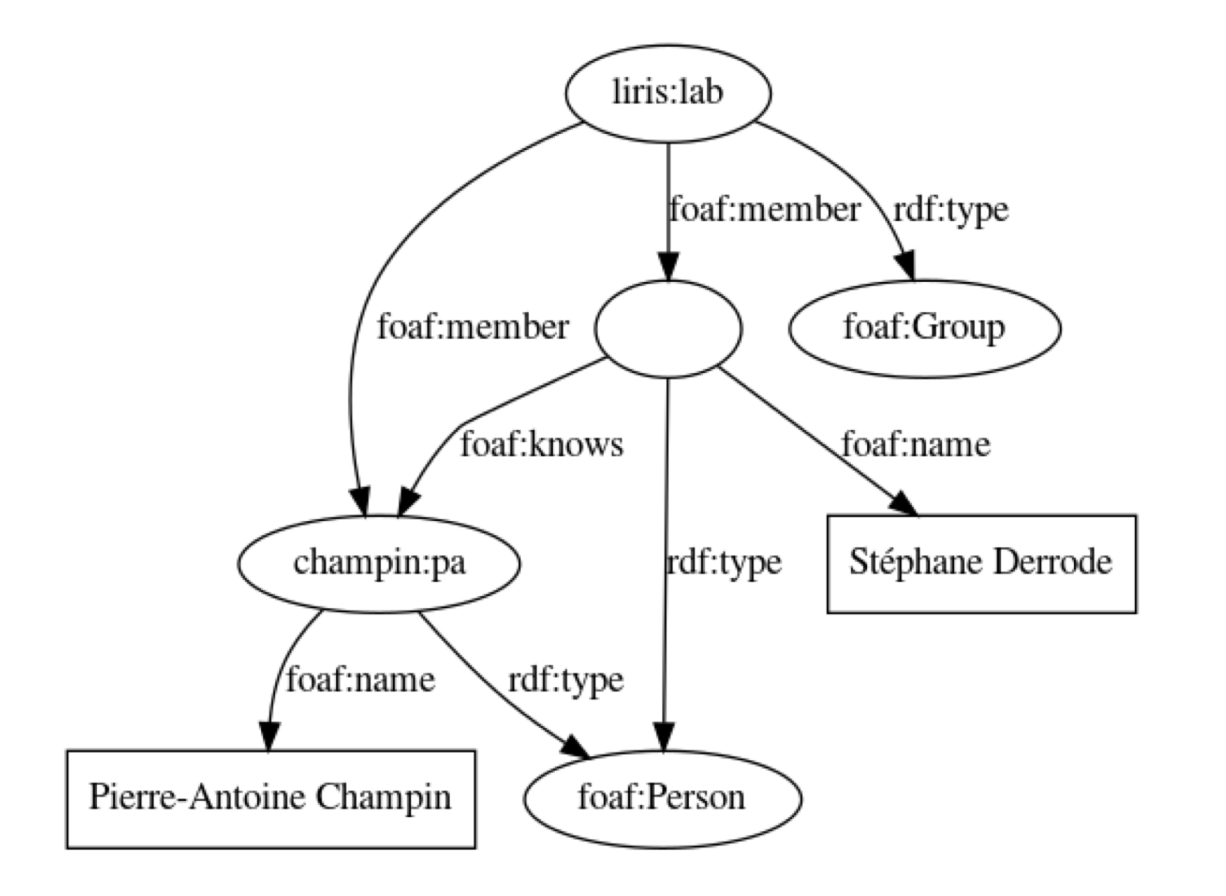

RDF / XML

- syntaxe originale recommandée par le W3C (1999)
- basée sur XML
- relativement complexe et verbeuse

**Syntaxe :** http://www.w3.org/TR/rdf-syntax-grammar/ **Validator :** http://www.w3.org/RDF/Validator/

#### RDF / XML : exemple

```
<rdf:RDF xmlns:rdf="http://www.w3.org/1999/02/22-rdf-syntax-ns#"
        xmlns:foaf="http://xmlns.com/foaf/0.1/"
 <foaf:Group rdf:about="http://liris.cnrs.fr/#lab">
 <foaf:member>
  <foaf:Person>
   <foaf:name>Stéphane Derrode</foaf:name>
   <foaf:knows
     rdf:resource="http://champin.net/#pa"/>
  </foaf:Person>
 </foaf:member>
 <foaf:member>
  <foaf:Person rdf:about="http://champin.net/#pa">
   <foaf:name>Pierre-Antoine Champin</foaf:name>
  </foaf:Person>
 </foaf:member>
 </foaf:Group>
</rdf:RDF>
```
RDF / Turtle

- dérivée du langage [N3](http://www.w3.org/DesignIssues/Notation3.html)
- adoptée dans RDF 1.1 en 2014
- vise la simplicité et la compacité

**Syntaxe :** http://www.w3.org/TR/turtle/ **Validator :** http://www.rdfabout.com/demo/validator/

RDF / turtle : exemple

```
@prefix foaf: <http://xmlns.com/foaf/0.1/>
@prefix champin: <http://champin.net/#> .
liris:lab
   a foaf:Group ;
   foaf:member champin:pa _:sd .
champin:pa
   a foaf:Person ;
   foaf: name "Pierre-Antoine Champin".
_:sd
   a foaf:Person ;
   foaf: name "Stéphane Derrode" ;
   foaf:knows champin:pa.
```
RDF / JSon

- Rappel : JSON est un langage d'échange de données, basé sur Javascript, et très utilisé en développement web.
- JSON-LD (JSON Linked Data) permet d'interpréter une structure JSON comme du RDF, grâce à un *contexte* (implicite ou explicite).
- Objectif : faciliter l'adoption de RDF (syntaxe abstraite) auprès des développeurs d'applications web.

**Syntaxe :** http://www.w3.org/TR/json-ld-syntax/ **Validator :** http://json-ld.org/playground/

#### RDF / JSON : exemple

```
{ "@context" : { /* ... */
"@id": "http://liris.cnrs.fr/#lab",
"@type": "Group",
"member": [
   ₹
     "@id": "http://champin.net/#pa",
     "@type": "Person",
     "name": "Pierre-Antoine Champin"
  },
     "@type": "Person",
     "name": "Stéphane Derrode",
     "knows": "http://champin.net/#pa"
  }
```
},

# 3. SparQL : objectifs

- Vous donner des bases pour écrire des requêtes SPARQL.
- Bonus: lire/écrire du Turtle (très proche de SPARQL).
- Ce n'est qu'une introduction ; pour en savoir plus :

<http://www.w3.org/TR/sparql11-overview/>

#### 3. SparQL : requête simple

• Considérons les données suivantes

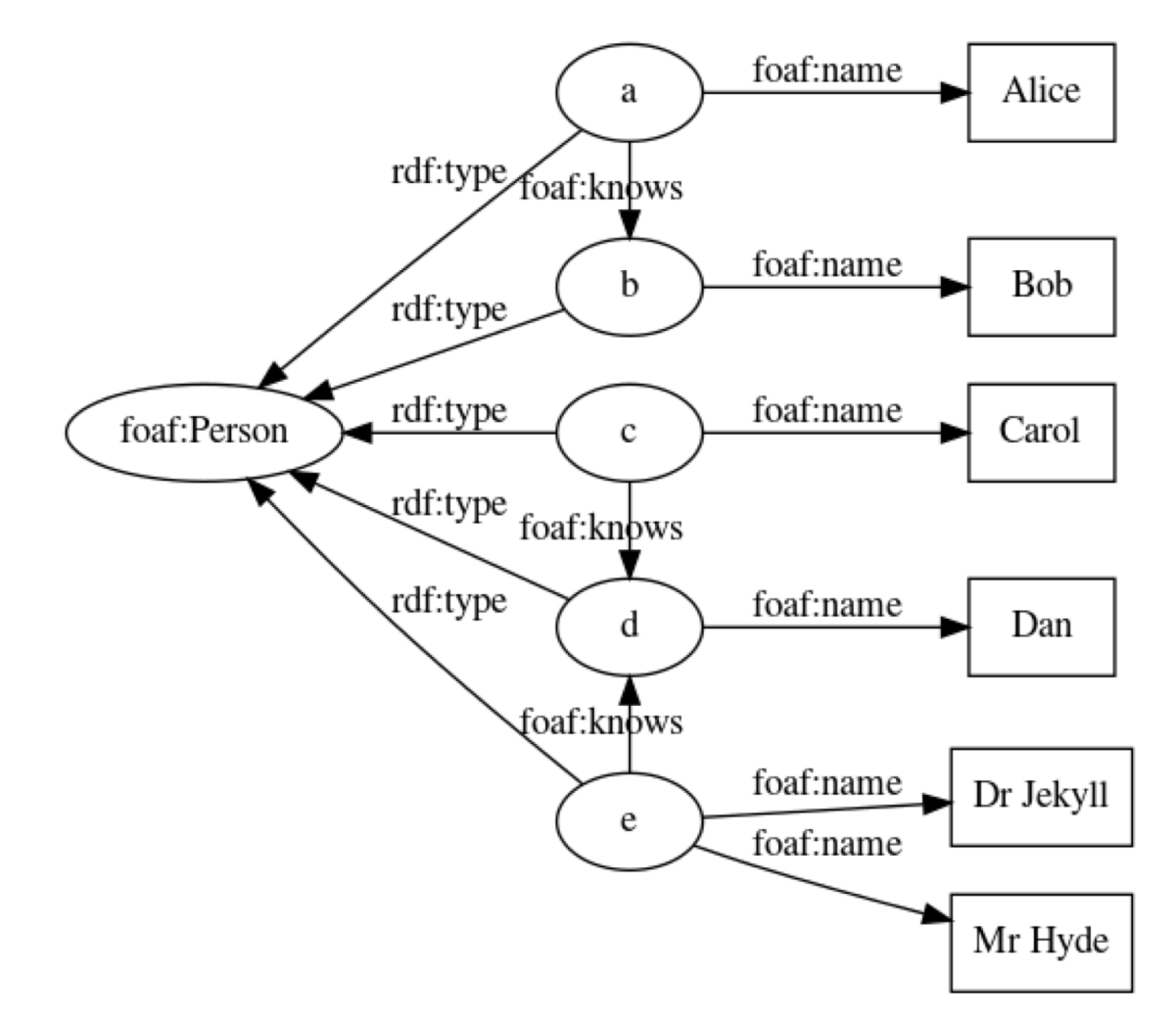

#### 3. SparQL : requête simple

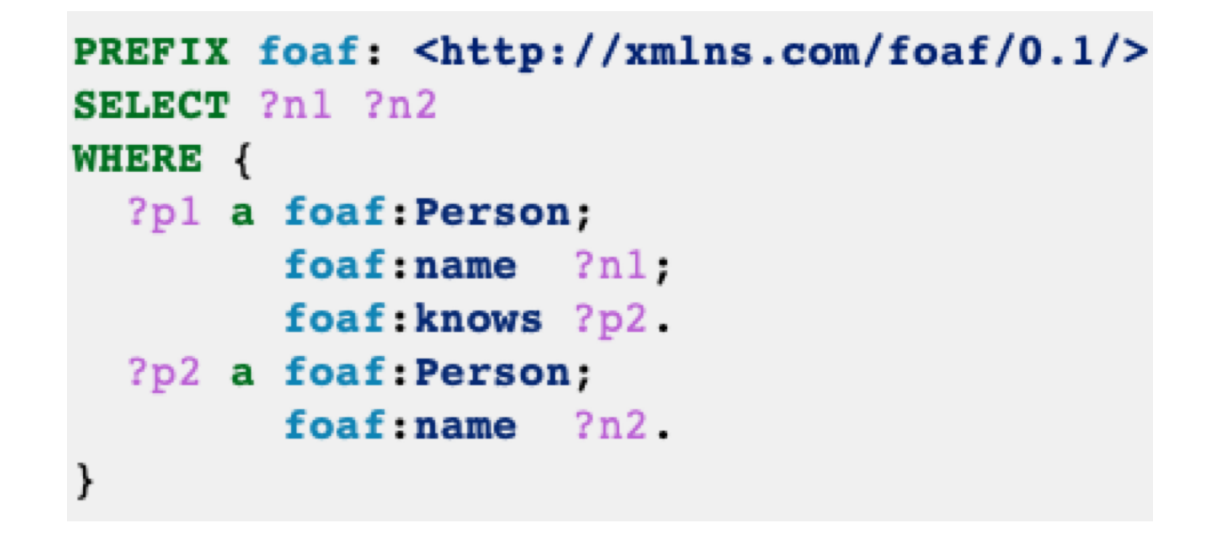

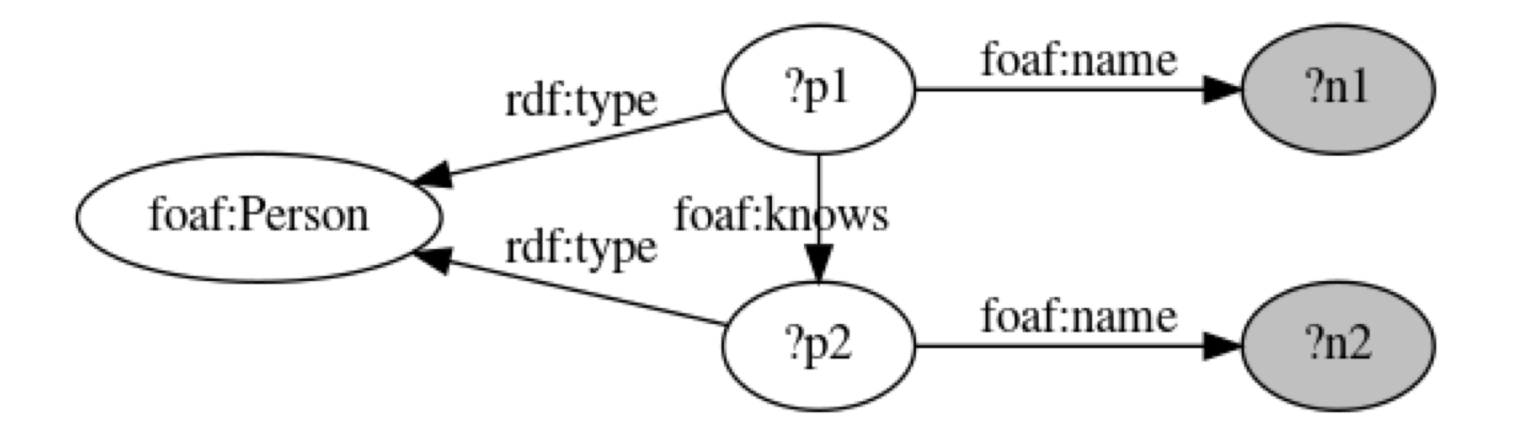

#### 3. SparQL : requête simple

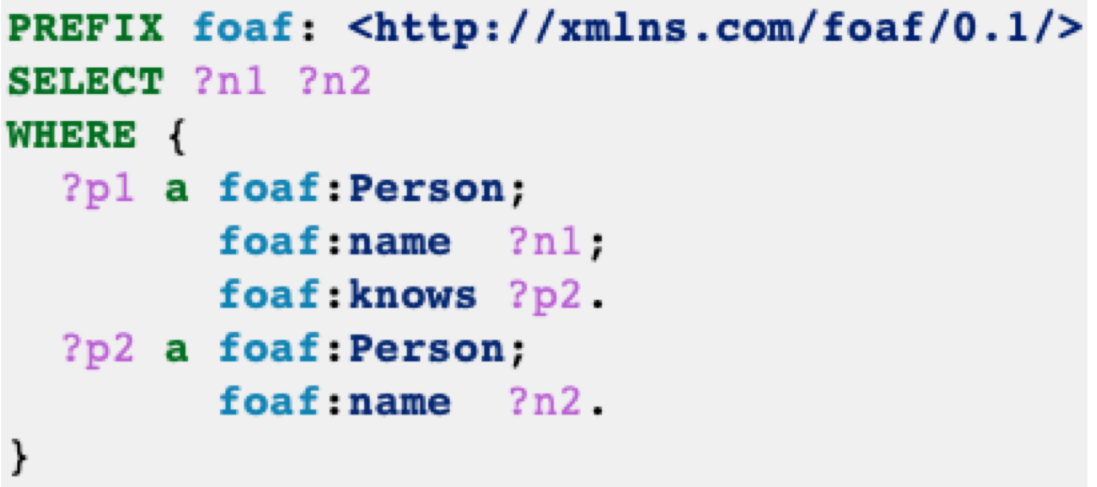

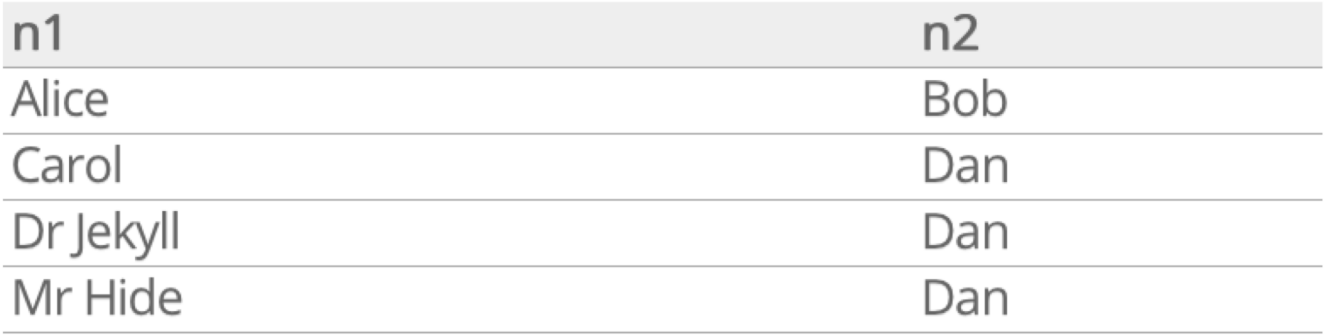

### 3. SparQL : description

**Préfixes :** les préfixes servent à abréger les IRIs.

PREFIX foaf: <http://xmlns.com/foaf/0.1/> **PREFIX :** <http://example.com/>

**Termes** IRI en extension (relatif ou absolu) :

```
<http://xmlns.org/foaf/0.1/Person>
\leq../other-file.rdf>
<#something>
\leq
```
IRI abrégé :

foaf:Person :something

# 3. SparQL : description

#### **Littéraux:**

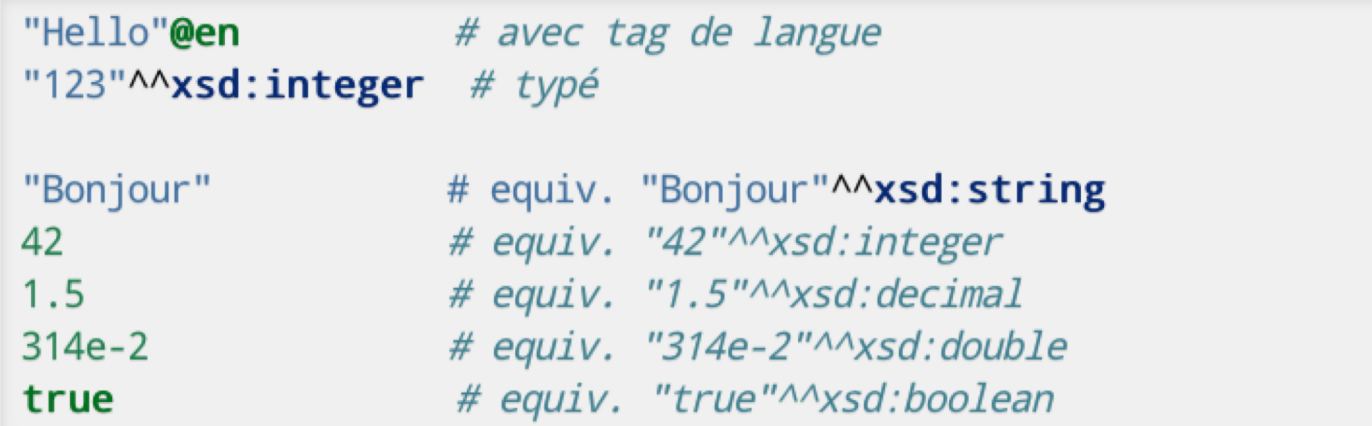

#### **Nœud muet:**

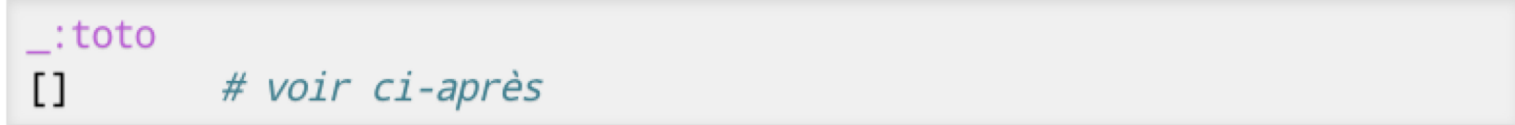

#### **Variables:**

 $?x$ \$y

#### 3. SparQL : triplets

• 3 termes (sujet, prédicat, objet) séparés par des espaces et suivis d'un point "." :

?p1 foaf:name "Pierre-Antoine Champin".

• Cas particulier : le mot clé "a" en position de prédicat est un raccourci pour <http://www.w3.org/1999/02/22rdf-syntax-ns#type> :

```
?p1 a foaf: Person.
```
## 3. SparQL : factorisation

• On *peut* « factoriser » plusieurs triplets ayant le même sujet en séparant les couples <prédicat, objet> par un pointvirgule ";" :

```
?p1 a foaf: Person:
    foaf: givenName "Pierre-Antoine";
    foaf: familyName "Champin".
```
• On *peut* « factoriser » plusieurs triplets ayant le même sujet et le même prédicat en séparant les objets par une virgule "," :

```
foaf: phone \leq t-1:+33-472-44-82-40,
?p1\text{{\sf +el}:+33-472-49-21-73>}.
```
- On peut bien sûr combiner les deux types de factorisation.
- On n'est jamais obligé de factoriser, on peut aussi répéter les termes.

#### 3. SparQL : nœuds muets

• Lorsqu'un nœud muet n'a qu'un seul arc entrant, au lieu de lui inventer un identifiant local :

```
<#pa> foaf:knows _:quelqun.
:quelqun a foaf:Person;
          faof:name ?n.
```
• on peut utiliser la notation [] :

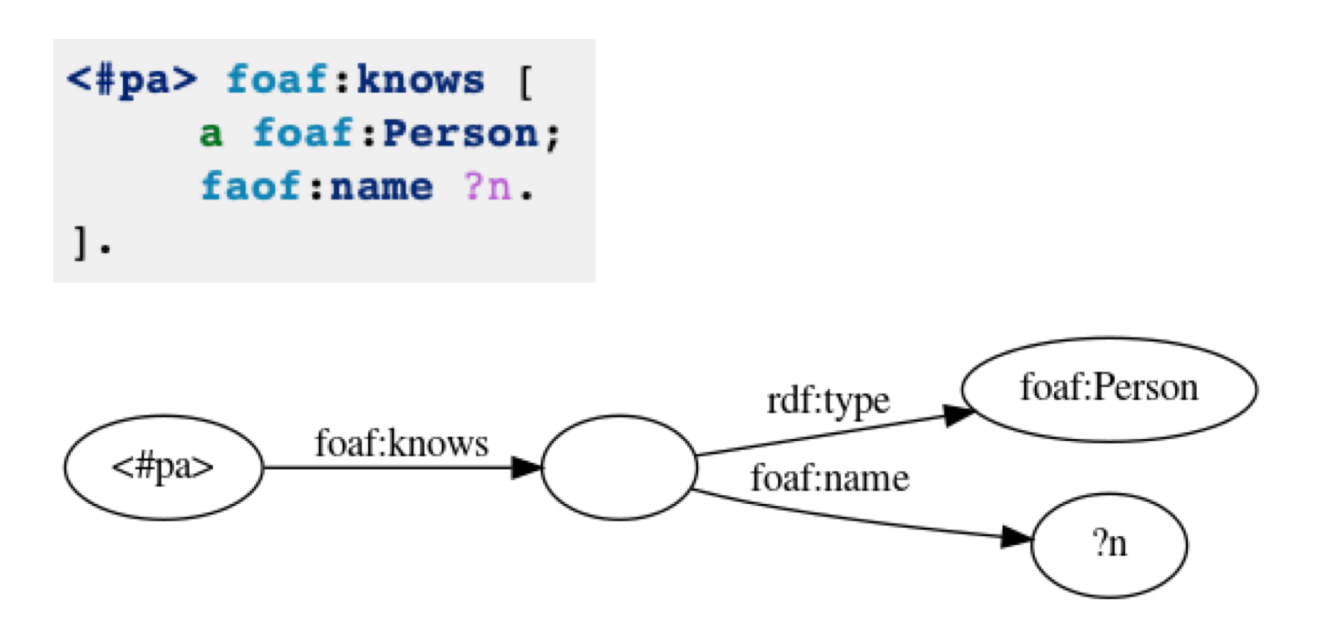

### 3. SparQL : union

• Pour exprimer un "ou" logique entre plusieurs contraintes, on place chaque alternative entre accolades, séparées par le mot-clé UNION :

```
<#pa> foaf:knows ?pl.
{ ?pl a foaf: Person; foaf: name ?n}
UNION
{ ?p1 a schema: Person; schema: name ?n}
```
## 3. SparQL : sous-graphe optionnel

On peut accepter qu'une partie du graphe ne soit pas satisfaite :

```
?p1 a foaf: Person;
    faof:name ?n.
OPTIONAL (?p1 foaf:img ?img)
OPTIONAL {?p1 foaf:phone ?tel}
```
**Ou** 

```
?p1 a foaf: Person:
    faof:name ?n.
OPTIONAL {?p1 foaf:img ?img. ?p1 foaf:phone ?tel}
```
Dans le résultat, les variables des clauses optionnelles peuvent donc ne recevoir aucune valeur (null).

#### 3. SparQL : filtres

On peut ajouter des contraintes sur les valeurs des résultats, avec la clause FILTER.

```
?p foaf:age ?a.
FILTER (?a > = 18)
```
On peut combiner des conditions avec les opérateurs logiques « et »  $(88)$ , « ou »  $(||$ ) et « non »  $||$ ).

**FILTER** ( $2a$  >=18 & a a <30)

#### 3. SparQL : filtres / opérateurs et fonctions

- comparaisons : =, !=, <, >, <=, >=
- opérateurs arithmétiques : +, -, \*, /
- nature d'un nœud : isIRI, isBLANK, isLITERAL, isNUMERIC
- vérifier qu'une variable (utilisée avec OPTIONAL) a bien une valeur : Bound
- recherche de texte : REGEX(<variable>, <texte>)

[Pour plus d'information, consultez la](https://www.w3.org/TR/sparql11-query/) documentation de SPARQL.

#### 3. SparQL : requête SELECT

Similaire au SELECT de SQL :

projection sur un sous-ensemble des variables du graphe

Résultat : tableau

une colonne par variable sélectionnée une ligne par résultat

Structure :

SELECT <variables/expression> WHERE { <graphe> }

Les résultats du SELECT peuvent être des expressions complexes, calculées à partir des variables de la clause WHERE.

```
SELECT ?p (concat(?gn, " ", ?fn) as ?name)
WHERE {
  ?p foaf:givenName ?gn;
     foaf:familyName ?fn.
```
#### 3. SparQL : Distinct

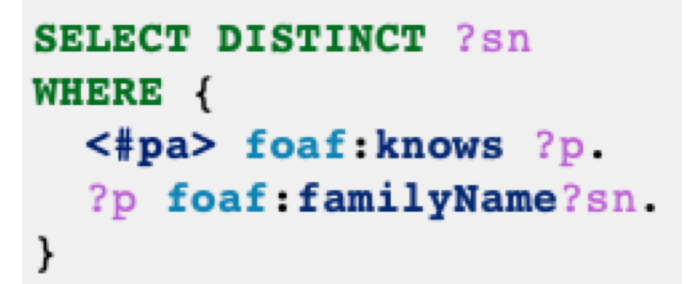

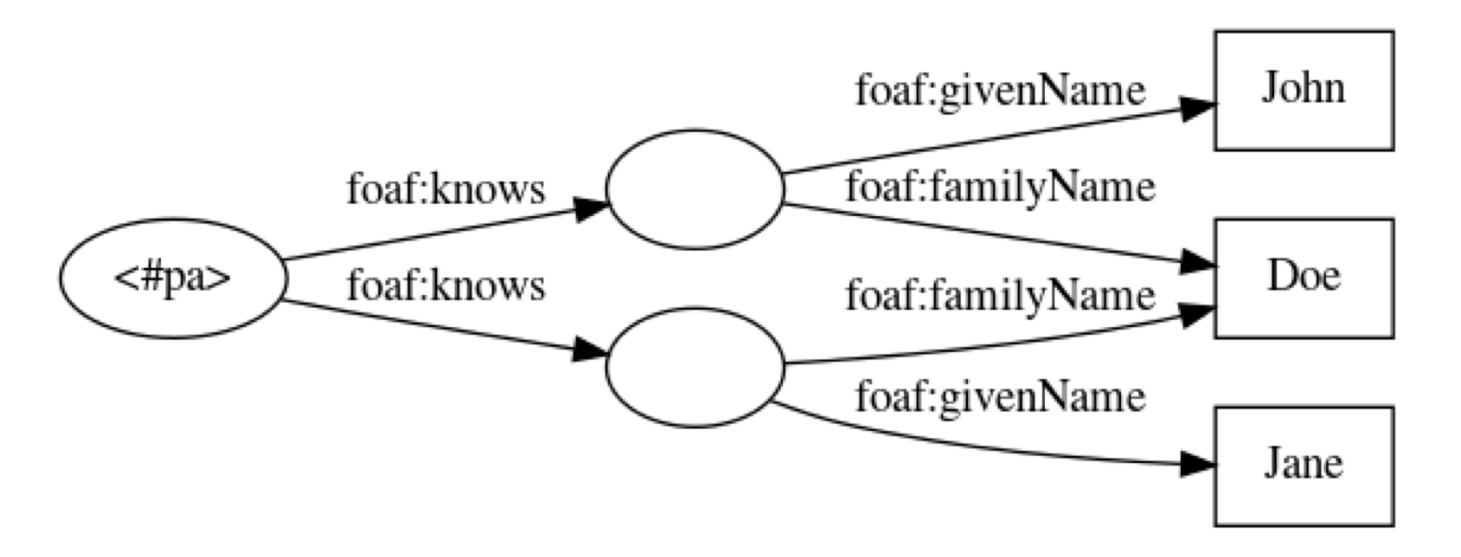

Sans le DISTINCT, la requête renverra deux fois le résultat sn="Doe".

## 3. SparQL : LIMIT et OFFSET

Pour obtenir les 10 premiers résultats :

```
SELECT ?p
WHERE {
  <#pa> foaf:knows ?p.
} LIMIT 10
```
Pour obtenir les 5 résultats suivants :

```
SELECT ?p
WHERE {
  <#pa> foaf:knows ?p.
LIMIT 10
OFFSET 5
```
## 3. SparQL: ORDER BY

```
SELECT ?p ?n
WHERE {
 <#pa> foaf:knows [
    foaf:givenName ?p ;
    foaf:familyName ?n ]
ORDER BY ?n ?p
```
On peut aussi trier par ordre descendant :

```
SELECT ?name ?age
WHERE {
  <#pa> foaf:knows [
    foaf:name ?name ;
    foaf:age ?age ]
ORDER BY DESC(?age)
LIMIT 1
```
## 3. SparQL : GROUP BY

Sert à *aggréger* certaines valeurs avec l'une des fonctions d'aggrégations : Count, Sum, Avg, Min, Max, GroupConcat et Sample.

```
SELECT ?p1 (count(?p2) as ?cp2)
WHERE {
  ?p1 foaf:knows ?p2
λ
GROUP BY ?p1
```
On peut combiner GROUP BY avec ORDER BY et LIMIT (attention à l'ordre) :

```
SELECT ?p1 (count(?p2) as ?cp2)
WHERE {
 ?p1 foaf:knows ?p2
}
GROUP BY ?p1
ORDER BY DESC(?cp2) LIMIT 3
```
#### 3. SparQL : sous-requête

Il est possible d'inclure, dans une clause WHERE, une requête SELECT entre accolades.

Par exemple, la requête suivante donne, pour chaque personne, son écart par rapport à l'âge moyen.

```
SELECT ?p (?aqe - ?aqeMoyen) as ?ecart)
WHERE {
    ?p a foaf: Person ;
       foaf:age ?age.
      SELECT (avg(?age2) as ?ageMoyen) {
        ?p2 a foaf: Person ;
            foaf:age ?age2.
```
# 3. SparQL : points d'accès

#### **Point d'accès :**

- *DBPedia* :<http://dbpedia.org/sparql>
- *Nobel prizes* :<http://data.nobelprize.org/sparql>
- *Musiekweb* :

[https://api.data.muziekweb.nl/datasets/MuziekwebOrganization/](https://api.data.muziekweb.nl/datasets/MuziekwebOrganization/Muziekweb/services/Muziekweb/sparql) Muziekweb/services/Muziekweb/sparql

• LOV : *list of vocabularies* <https://lov.linkeddata.es/dataset/lov/sparql>

#### **Liste des points d'accès** :

• The **Linked Open Data** Cloud : [https://lod-cloud.net](https://lod-cloud.net/)

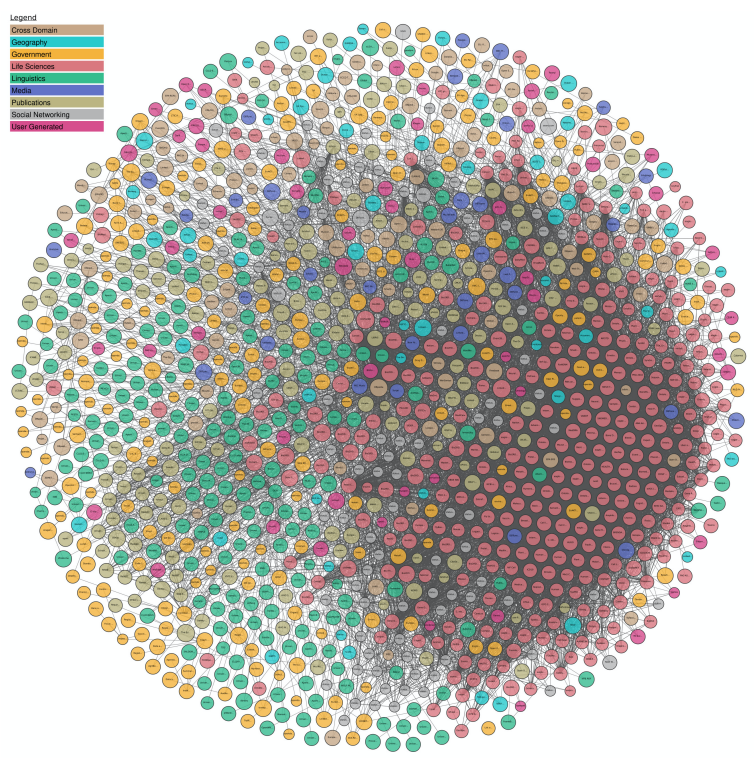

#### 3. SparQL: Exploration des ressources

Sur Musiekweb, la requête suivante

```
SELECT ?type
WHERE { ?o a ?type }
GROUP BY ?type
ORDER BY DESC(count(?o))
LIMIT 30
```
génère

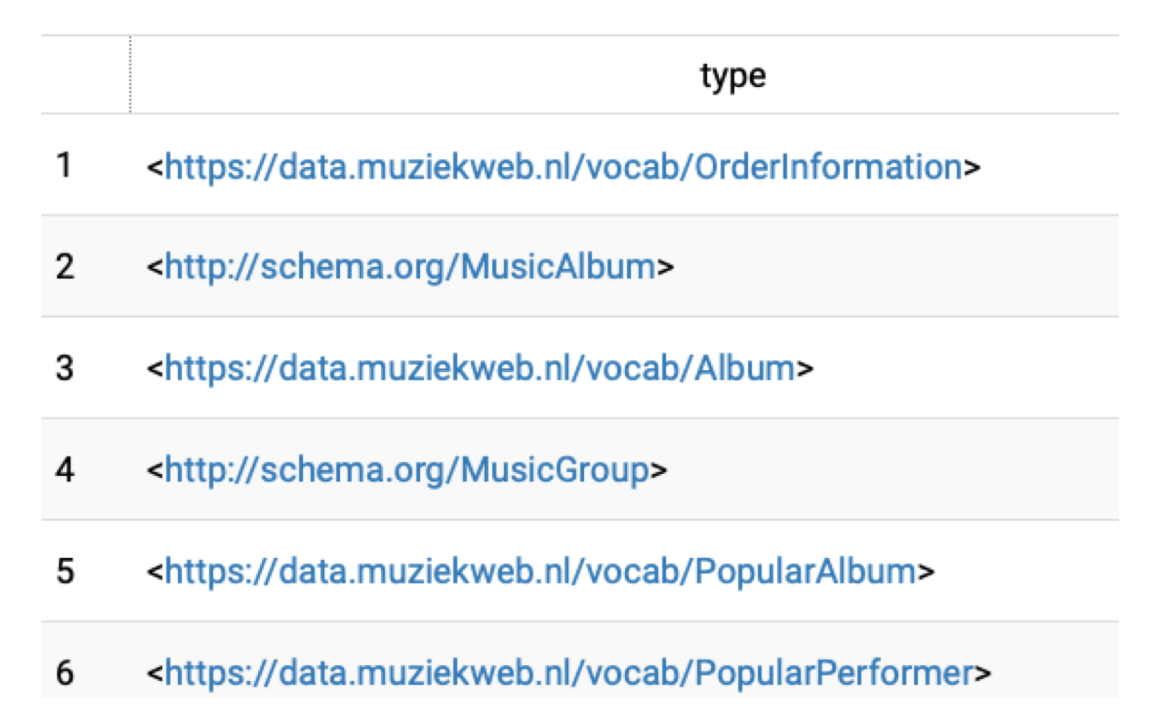

### 3. SparQL : exploration des propriétés

Sur *Musiekweb*, la requête suivante

```
prefix vocab: <https://data.muziekweb.nl/vocab/>
     SELECT DISTINCT ?prop
     WHERE {
        ?o a vocab: Performer;
            ?prop ?val.
     LIMIT 30 OFFSET 4
génère prop
                       vocab:album
                   1
                   \overline{2}vocab:alias
                   3
                       vocab:beginYear
                       vocab:contemporary
                   4
                   5
                       vocab:endYear
```
#### 3. SparQL : Trouver un vocabulaire

• Faire une démo de *Linked open vocabularies* <http://lov.okfn.org/>

• Requête à partir de LOV (*List Of Vocabularies)*

```
PREFIX vann:<http://purl.org/vocab/vann/>
PREFIX voaf:<http://purl.org/vocommons/voaf#>
### Vocabularies contained in LOV and their prefix
SELECT DISTINCT ?vocabPrefix ?vocabURI {
  GRAPH <https://lov.linkeddata.es/dataset/lov>{
    ?vocabURI a voaf:Vocabulary.
    ?vocabURI vann:preferredNamespacePrefix ?vocabPrefix.
  }
ORDER BY ?vocabPrefix
```
### 3. SparQL : Trouver un vocabulaire

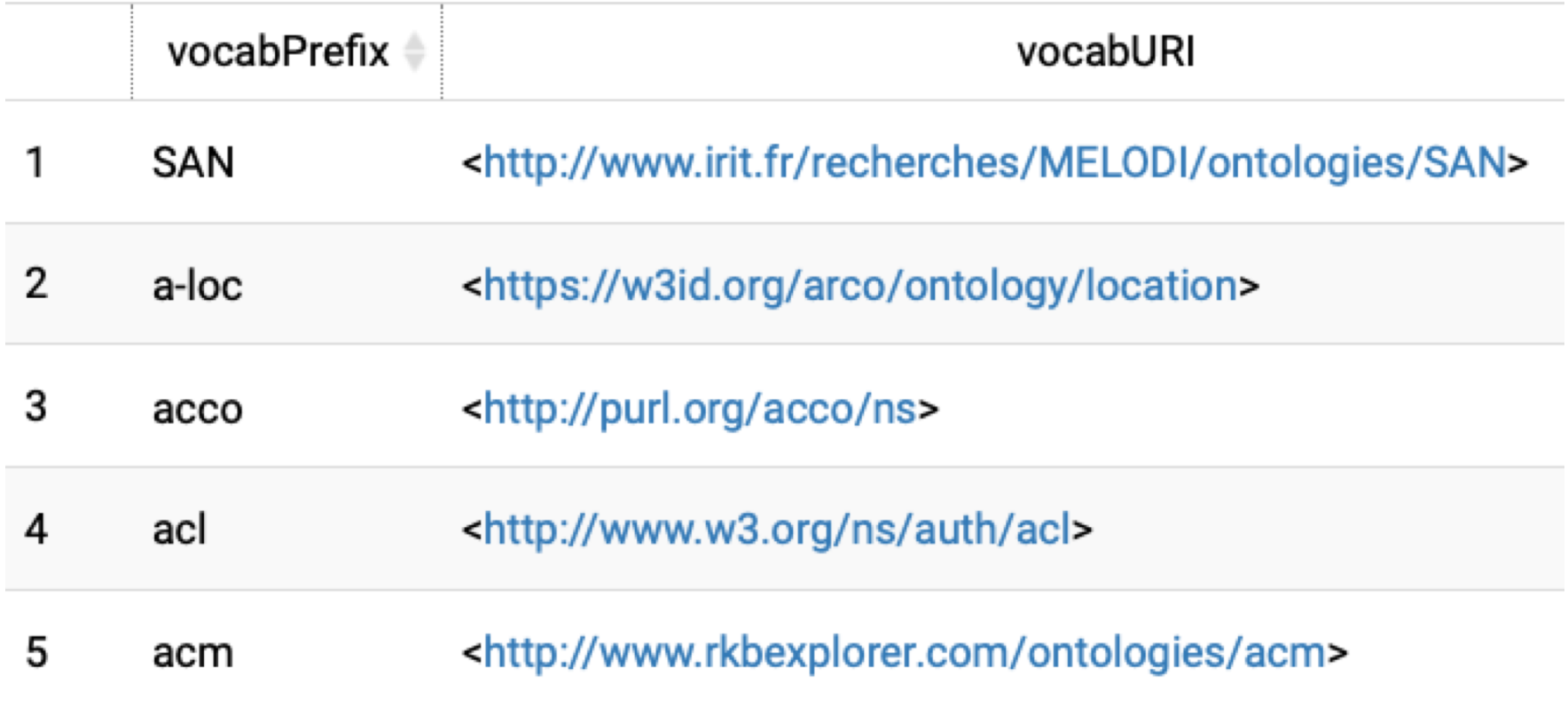

Il y a 723 résultats!